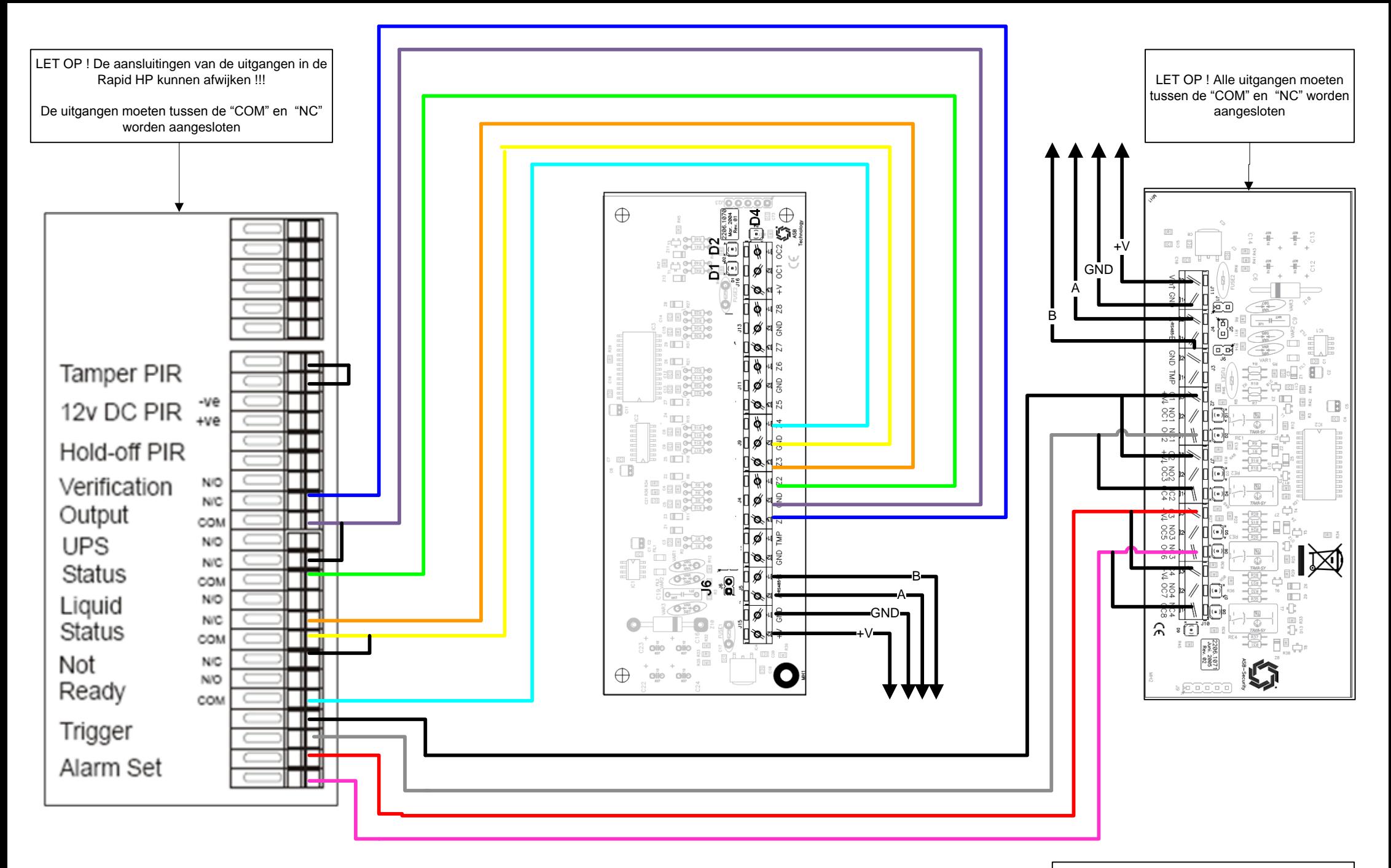

De M-bus aansluiting moet worden doorgelust. LET OP !!! Op de laatste module moet een afsluitweerstand worden geplaats (jumper). Kijk in de handleiding van de ccsMuSDO / CCS32